<span id="page-0-0"></span>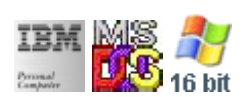

#### **Note: This IBM PC BIOS API call is for DOS/Win16 personality only. Use [Family API](https://osfree.org/doku/doku.php?id=en:docs:fapi) for portability.**

**Note: [osFree Macro Library](https://osfree.org/doku/doku.php?id=en:docs:macrolib) provides macros for most of functions**

2022/03/13 05:41 · prokushev · [0 Comments](https://osfree.org/doku/doku.php?id=en:templates:biosint#discussion__section)

# **Int 10H, AH=03H**

## **Version**

IBM 5150 and higher

## **Brief**

Get Cursor Position and Size

## **osFree Macro Library**

[@GetCur](https://osfree.org/doku/doku.php?id=en:docs:macrolib:getcur)/[@GetCsr](https://osfree.org/doku/doku.php?id=en:docs:macrolib:getcsr)

## **Family API**

[VioGetCurPos](https://osfree.org/doku/doku.php?id=en:docs:fapi:viogetcurpos) [VioGetCurType](https://osfree.org/doku/doku.php?id=en:docs:fapi:viogetcurtype)

#### **Parameters**

- $\bullet$  AH = 03h
- $\bullet$  BH = page

### **Return**

- $\bullet$  CH = start scan line
- $\bullet$  CL = end scan line
- $\bullet$  DH = row (00h is top)
- $\bullet$  DL = column (00h is left)

#### **Macro**

INCLUDE BIOS.INC

@GetCur 0

#### **Notes**

- a separate cursor is maintained for each of up to 8 display pages
- many ROM BIOSes incorrectly return the default size for a color display (start 06h, end 07h) when a monochrome display is attached
- With PhysTechSoft's PTS ROM-DOS the BH value is ignored on entry.
- Text based on [Ralf Brown Interrupt List Release 61](http://www.cs.cmu.edu/~ralf/files.html)

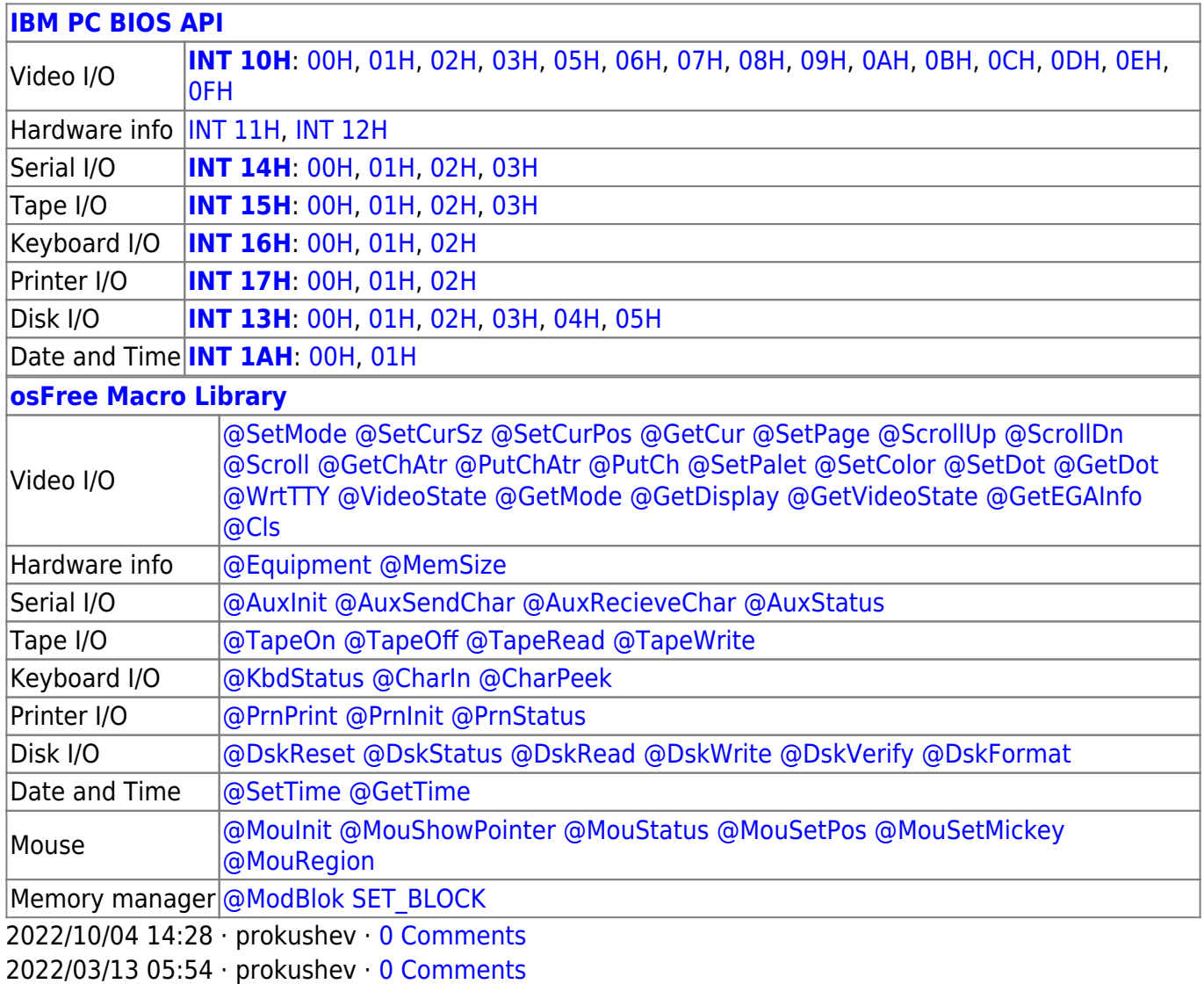

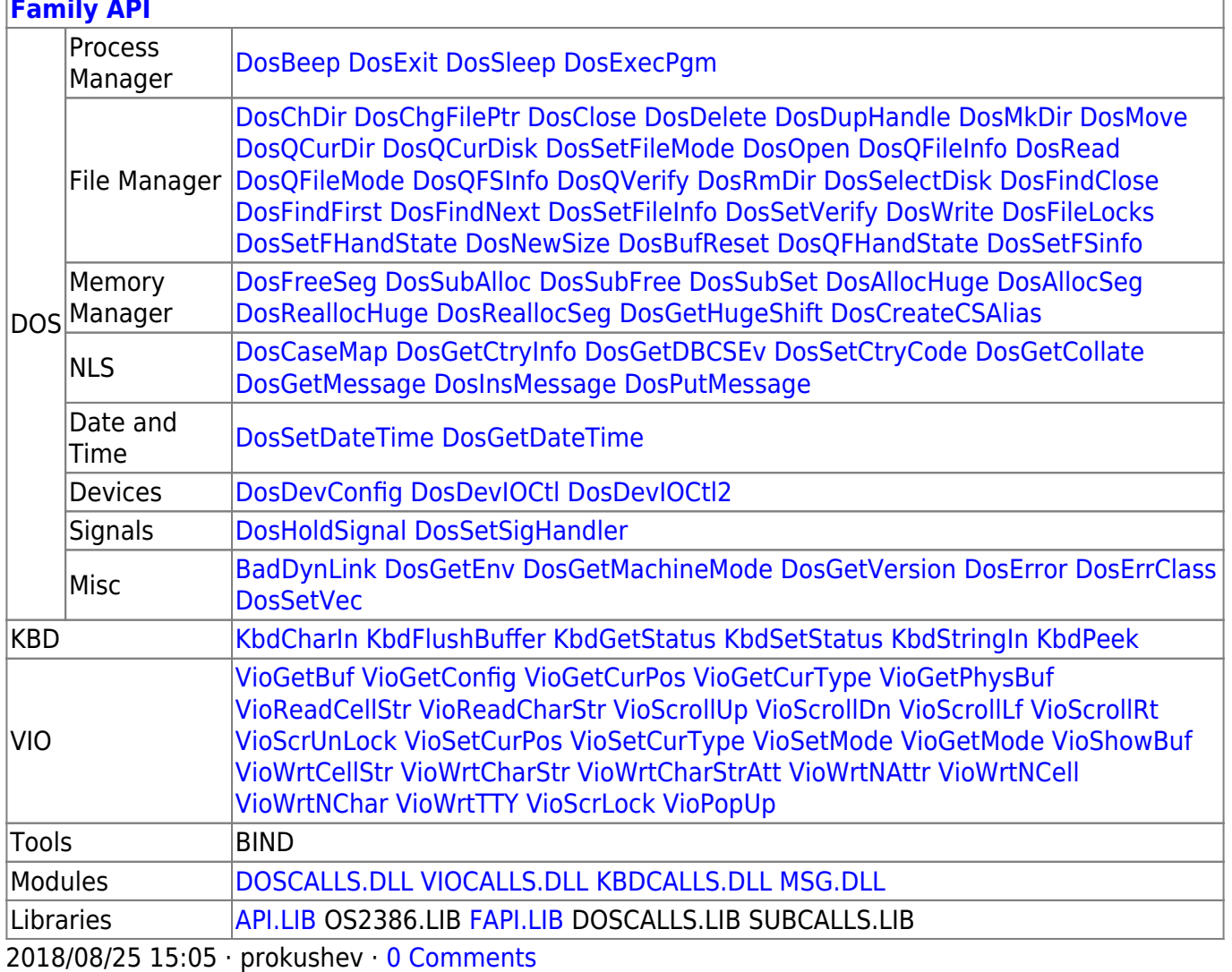

From: https://osfree.org/doku/ - osFree wiki

Permanent link: https://osfree.org/doku/doku.php?id=en:docs:bios:api:int10:03

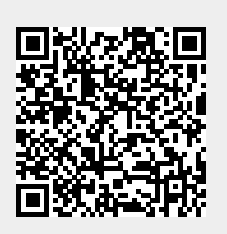

Last update: 2024/05/20 08:14